verze <sup>1</sup>

## **KALKULAČKA JEDNOTEK** Pomůcka pro výběr aktivit 7a - 7g výzvy č. 02\_19\_78 OP VVV

Dokument KALKULAČKA JEDNOTEK je **povinnou přílohou aktivity 7** v Žádosti o podporu ve výzvě č. 02\_19.078 Implementace krajských akčních plánů II Operačního programu Výzkum, vývoj a vzdělávání (OP VVV).

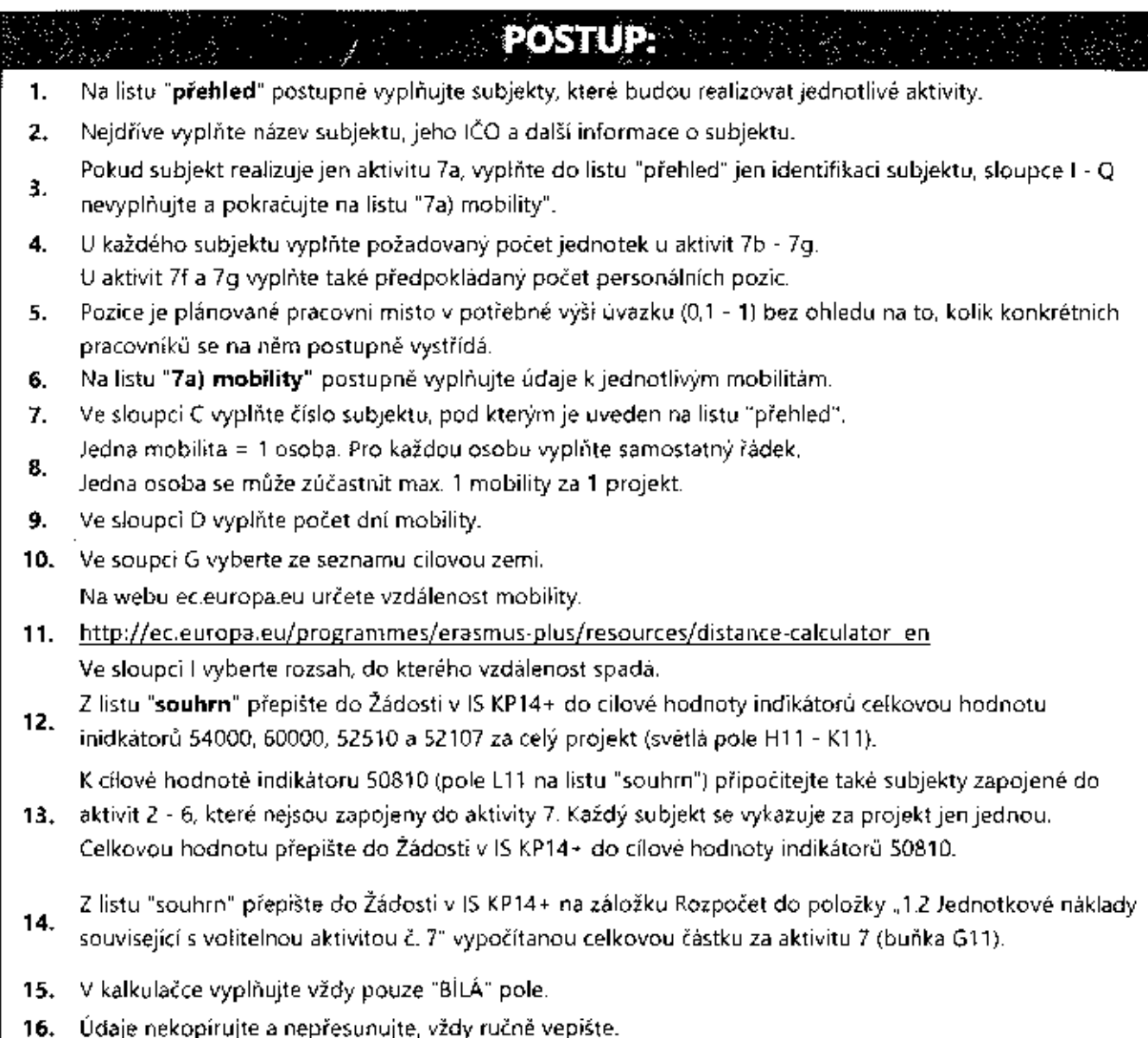

- Pokud je v poli rozevírací seznam, použijte ho, pole nevypisujte.
- 17. Také vyprázdnění pole dělejte výběrem prvního řádku ze seznamu, ne vymazáním.

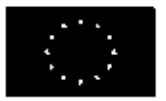

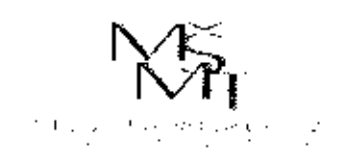

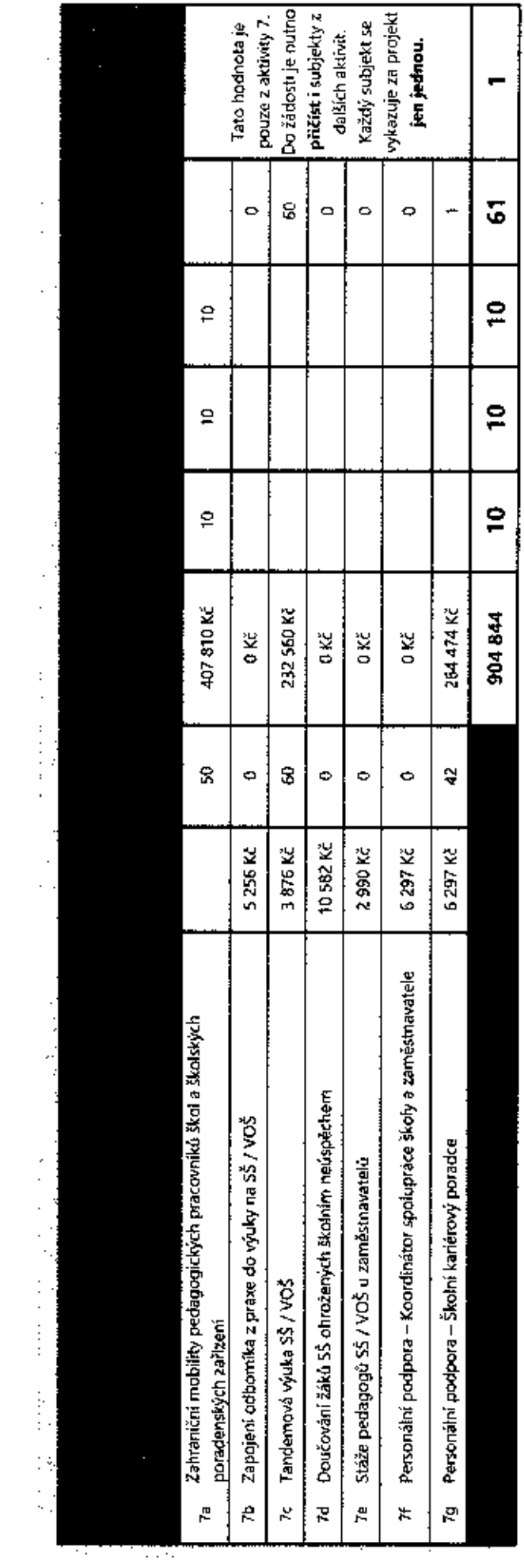

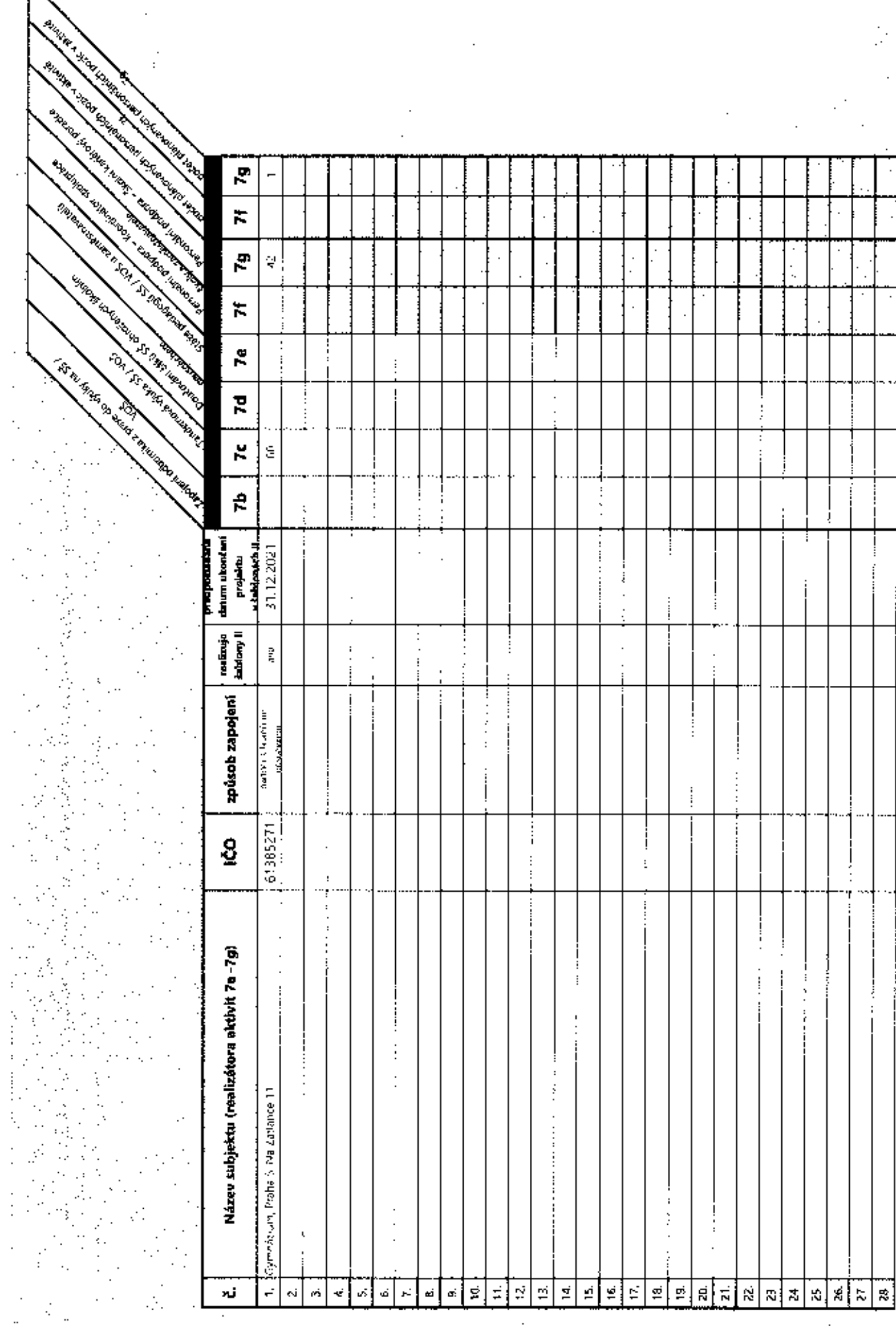

 $\cdot$ 

 $\ddot{\phantom{0}}$ 

 $\frac{1}{\sqrt{2}}$ 

 $\cdot$ -

 $\ddot{\phantom{0}}$ 

 $\ddot{\phantom{a}}$ 

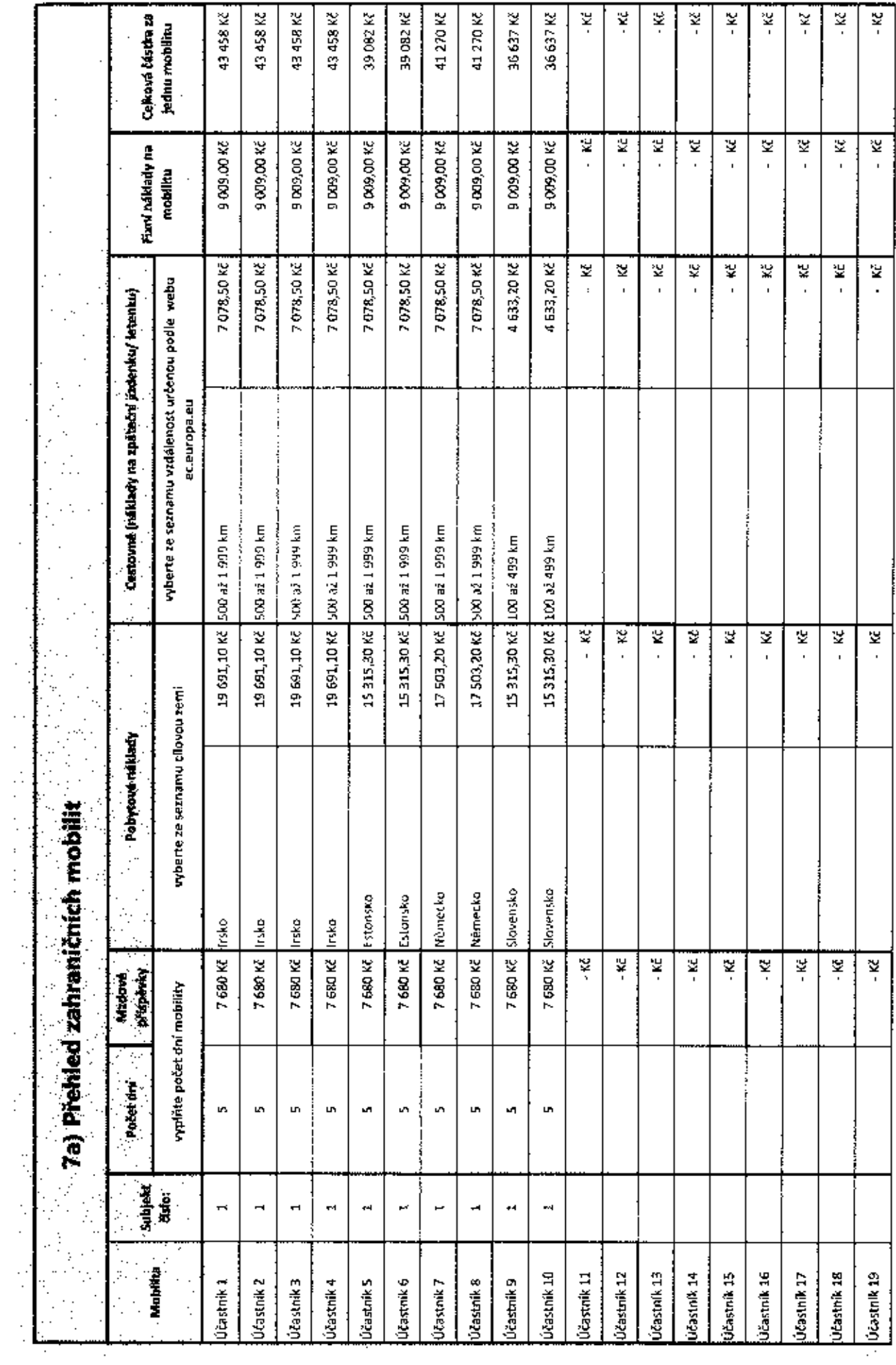